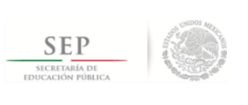

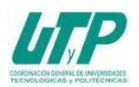

## **ASIGNATURA DE INTRODUCCIÓN AL DISEÑO DIGITAL**

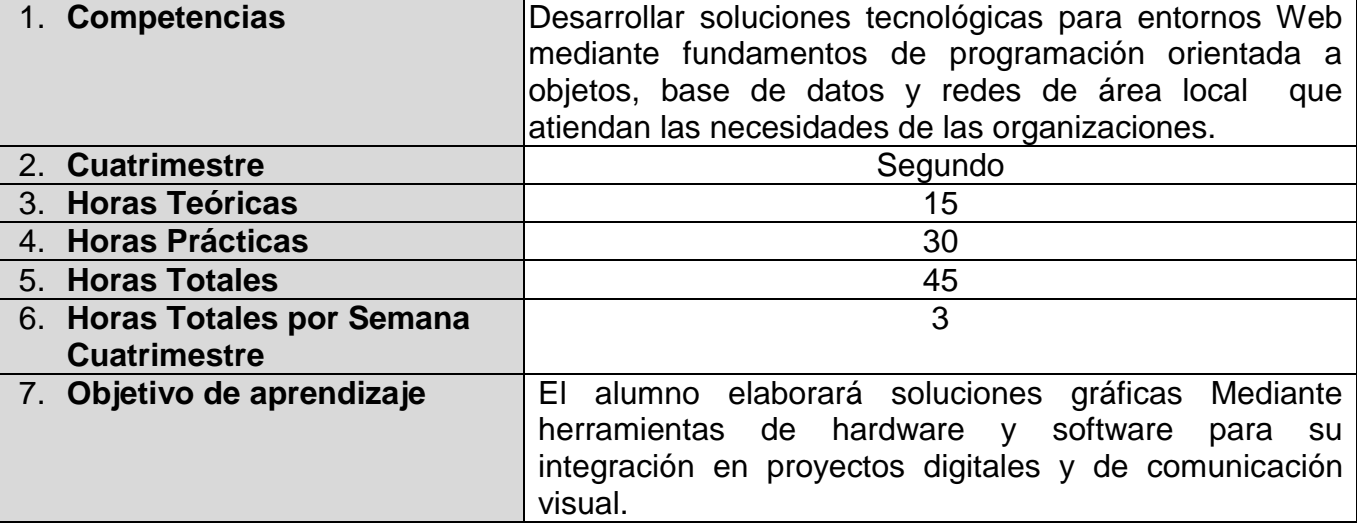

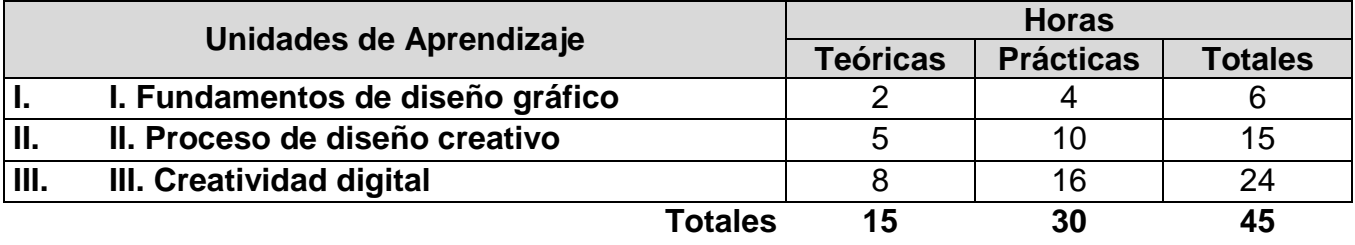

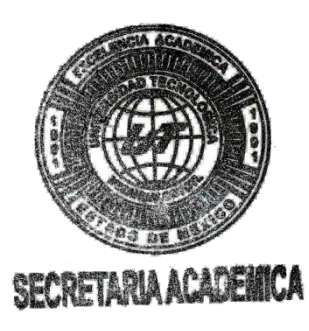

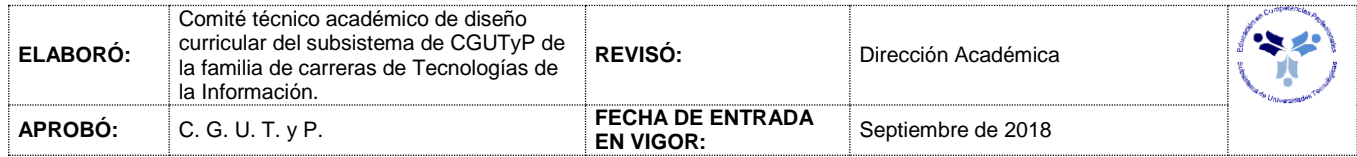

## *UNIDADES DE APRENDIZAJE*

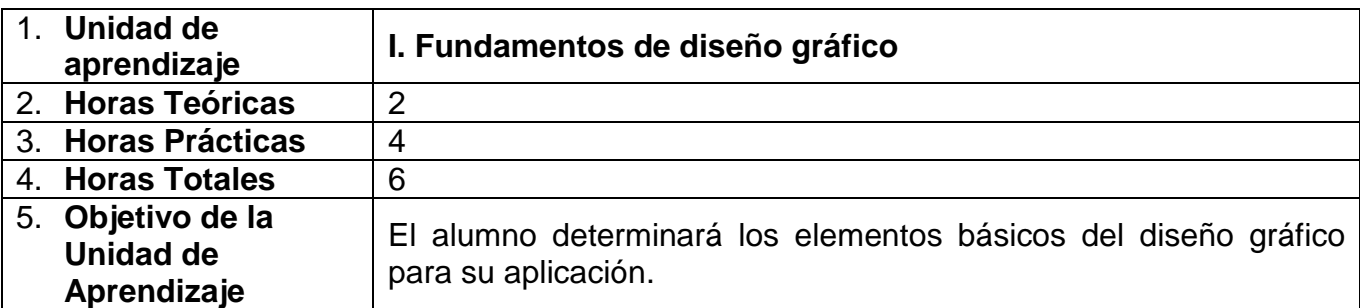

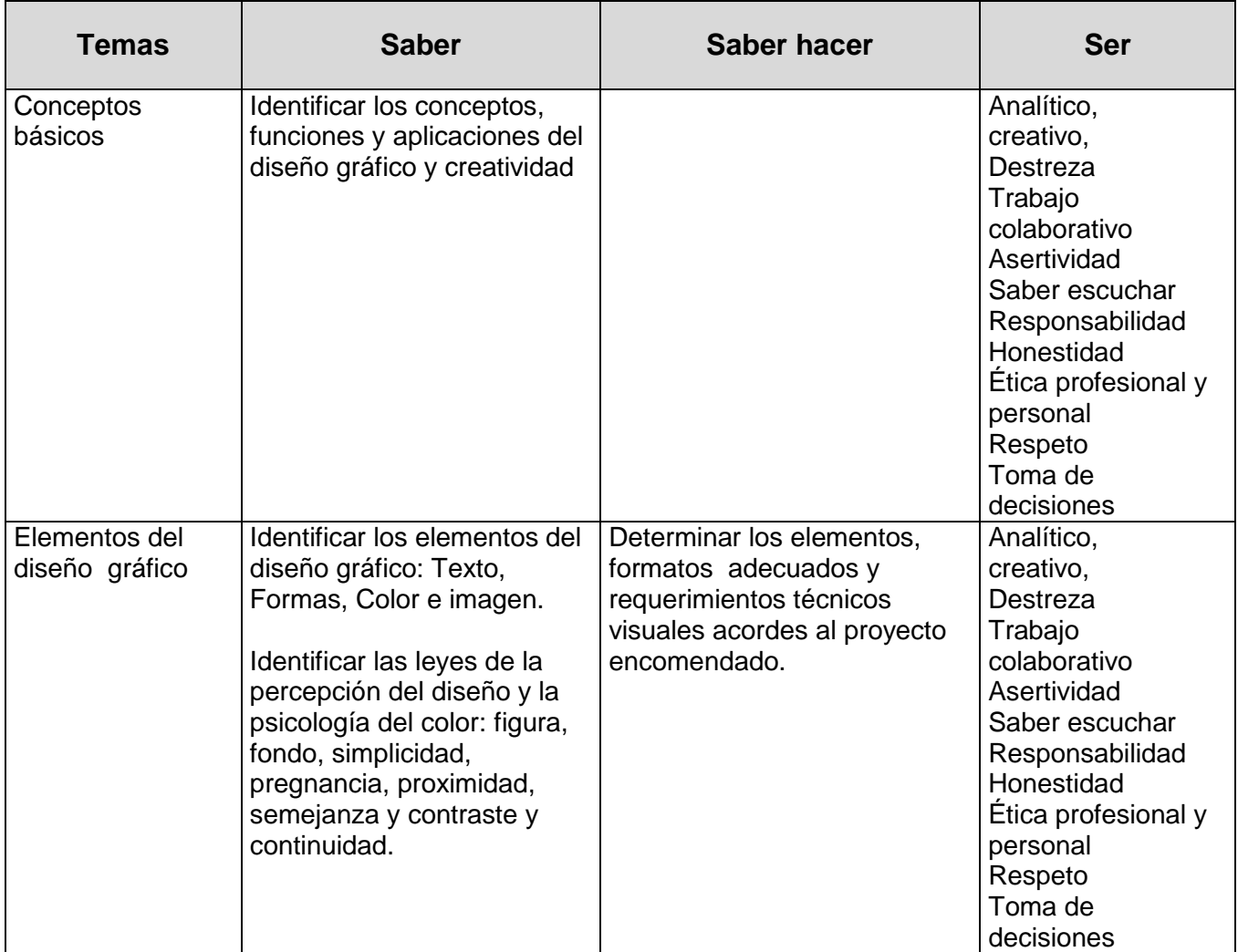

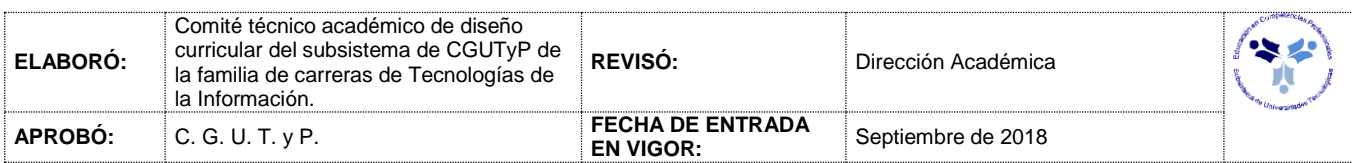

## *PROCESO DE EVALUACIÓN*

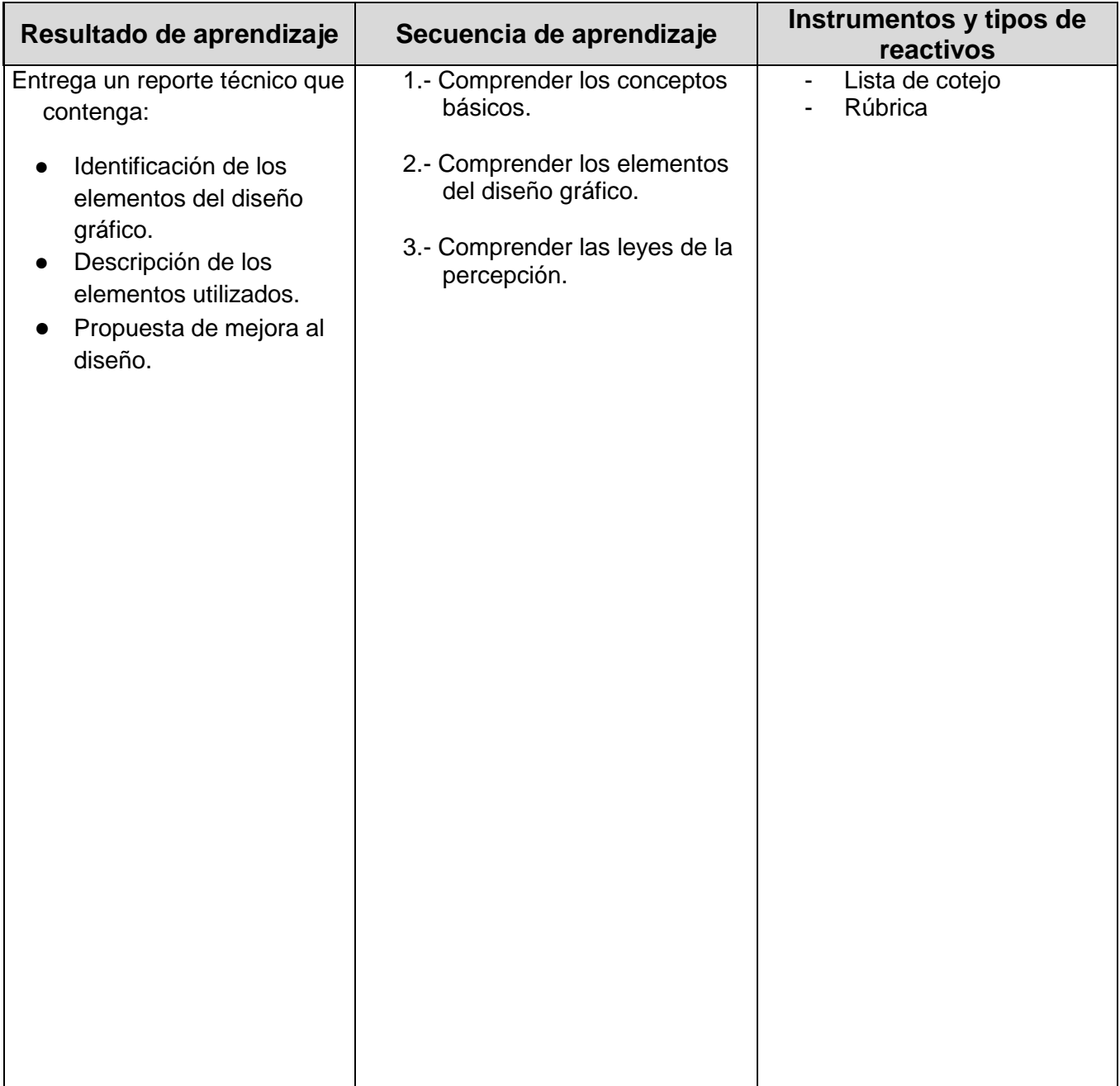

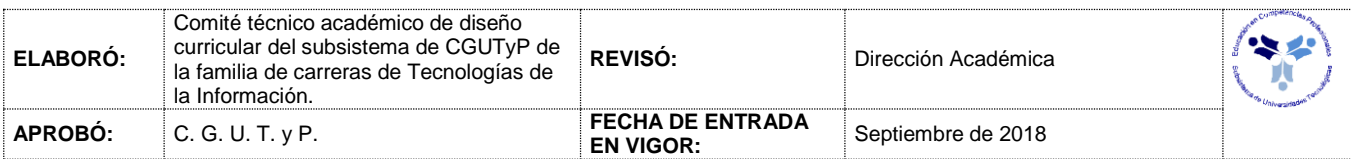

## *PROCESO ENSEÑANZA APRENDIZAJE*

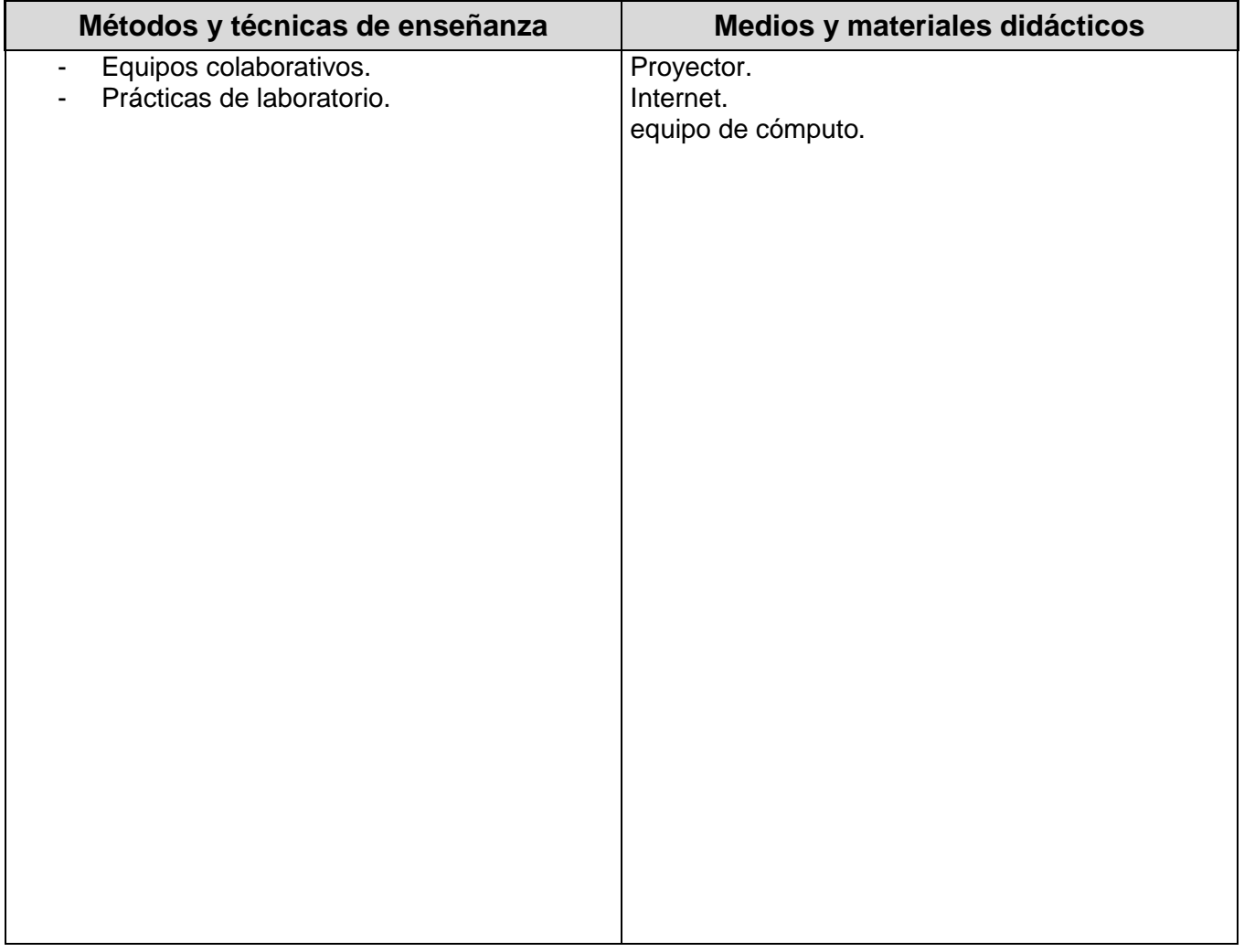

#### *ESPACIO FORMATIVO*

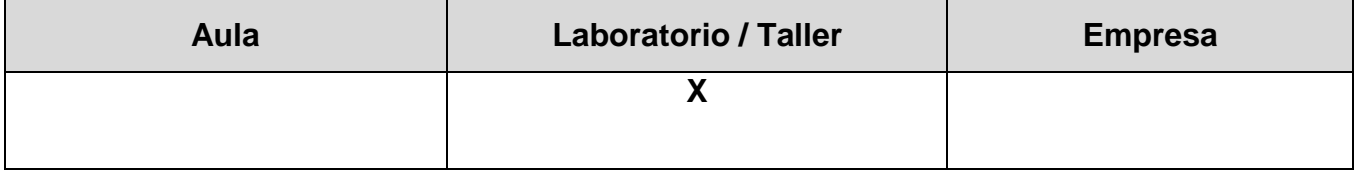

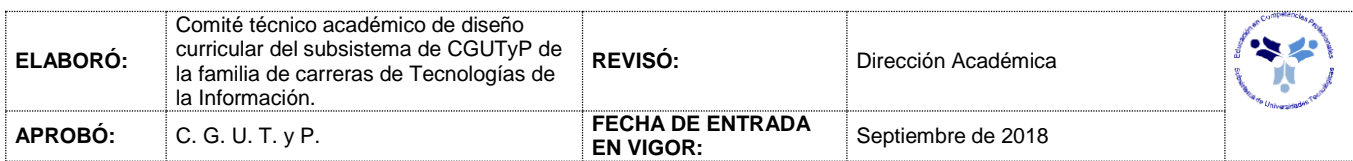

### *UNIDADES DE APRENDIZAJE*

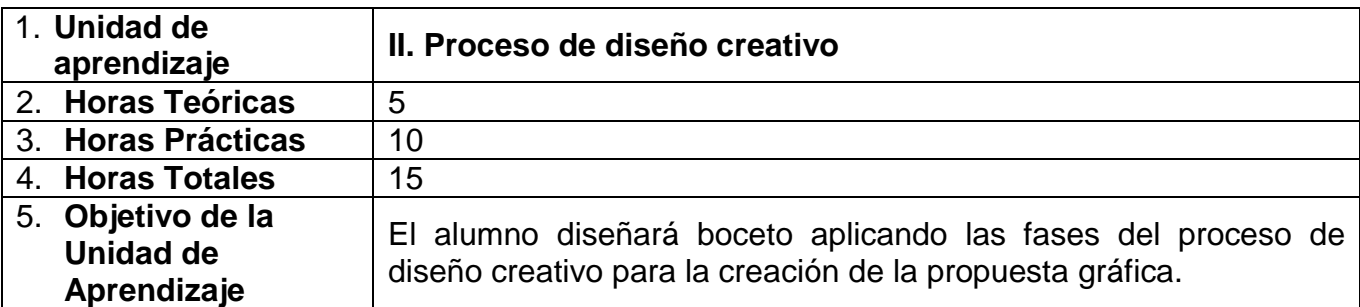

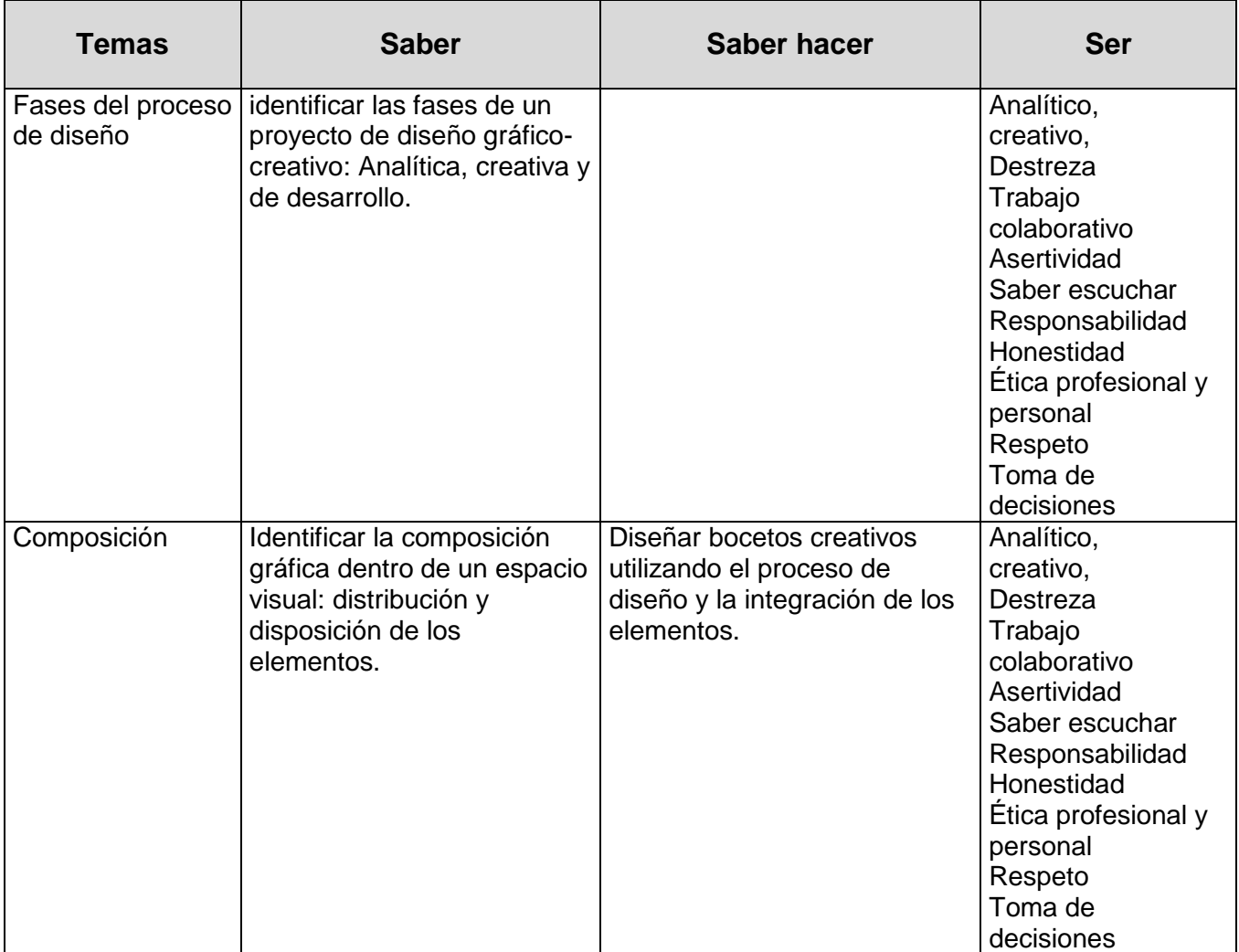

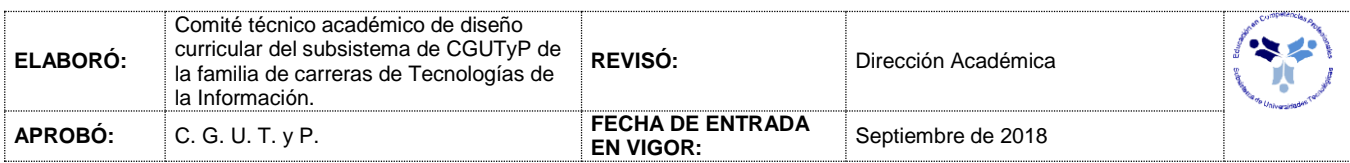

## *PROCESO DE EVALUACIÓN*

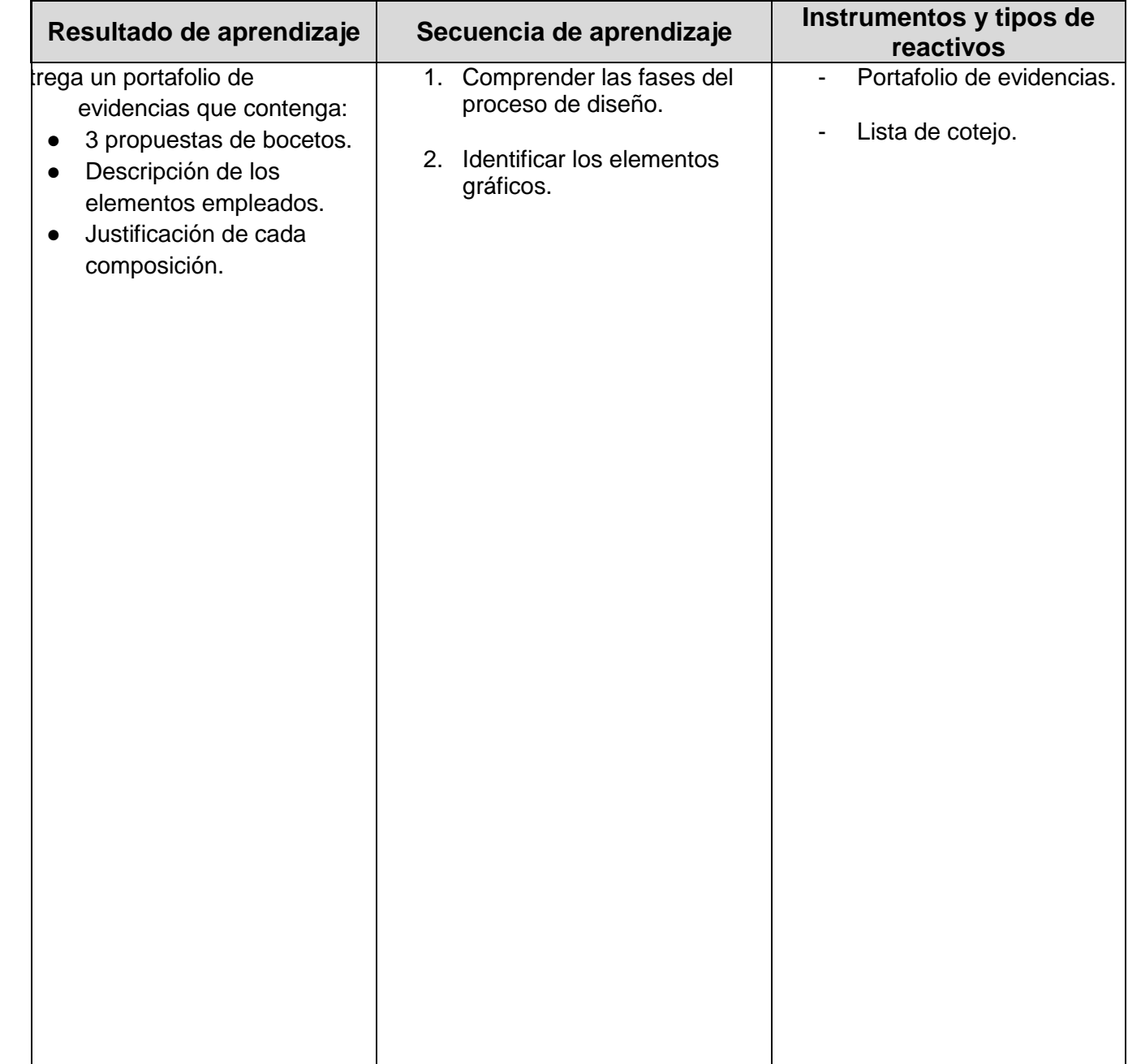

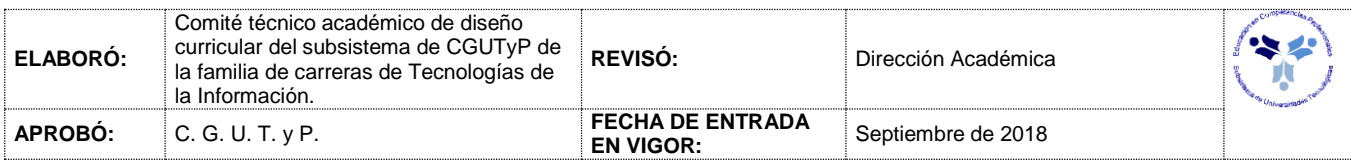

### *PROCESO ENSEÑANZA APRENDIZAJE*

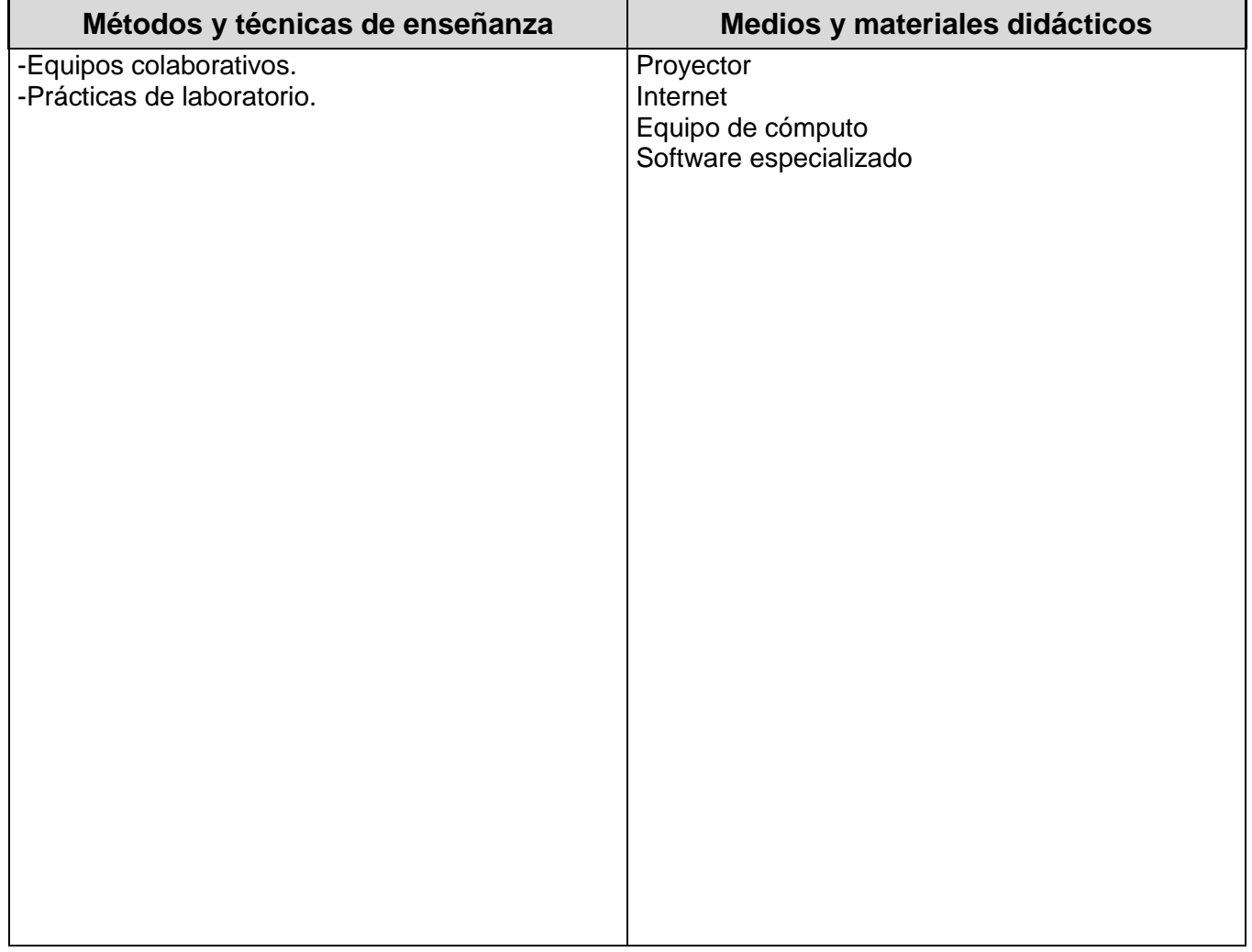

#### *ESPACIO FORMATIVO*

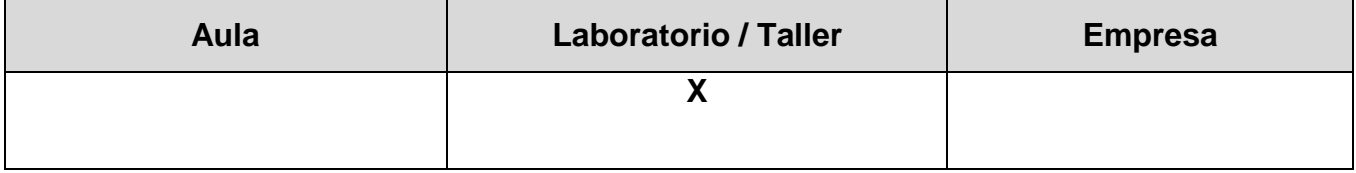

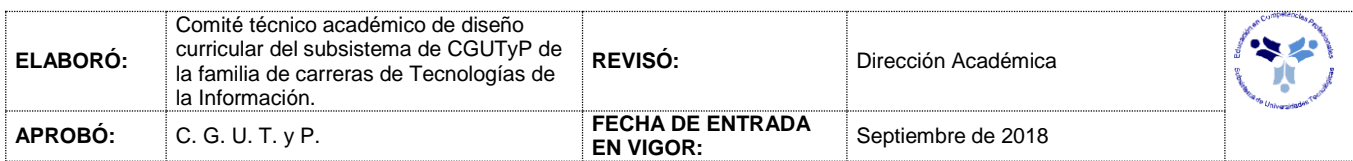

#### *UNIDADES DE APRENDIZAJE*

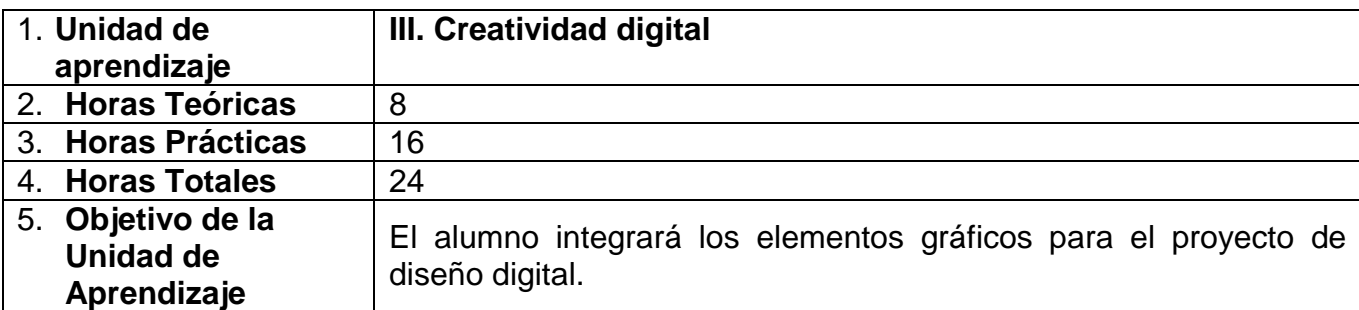

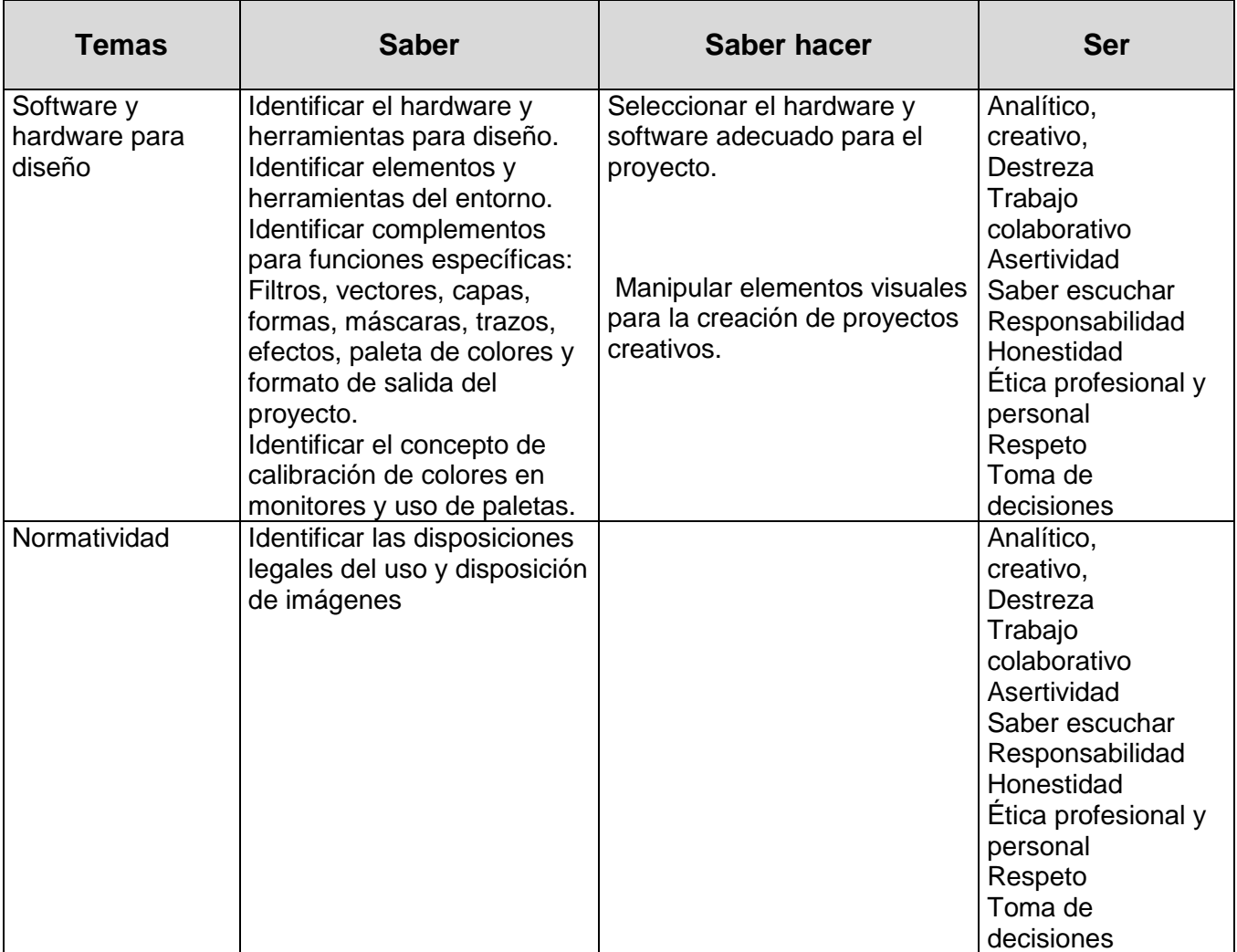

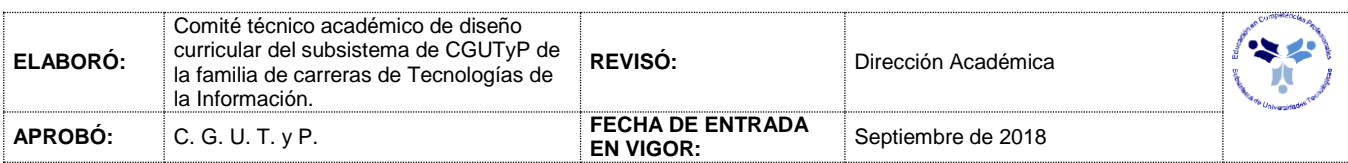

## *PROCESO DE EVALUACIÓN*

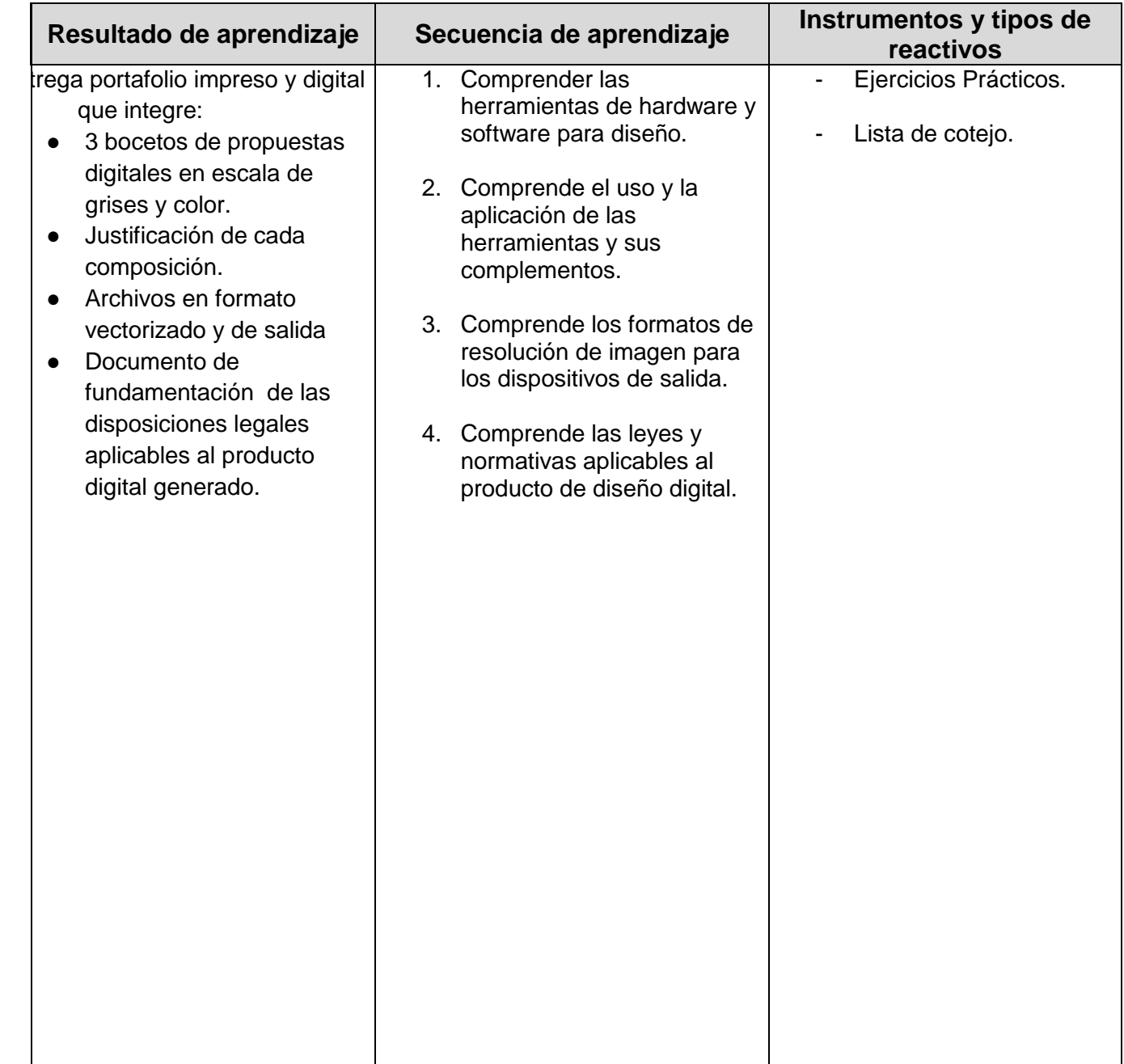

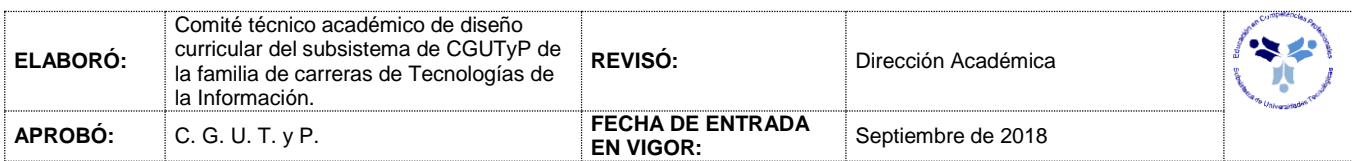

### *PROCESO ENSEÑANZA APRENDIZAJE*

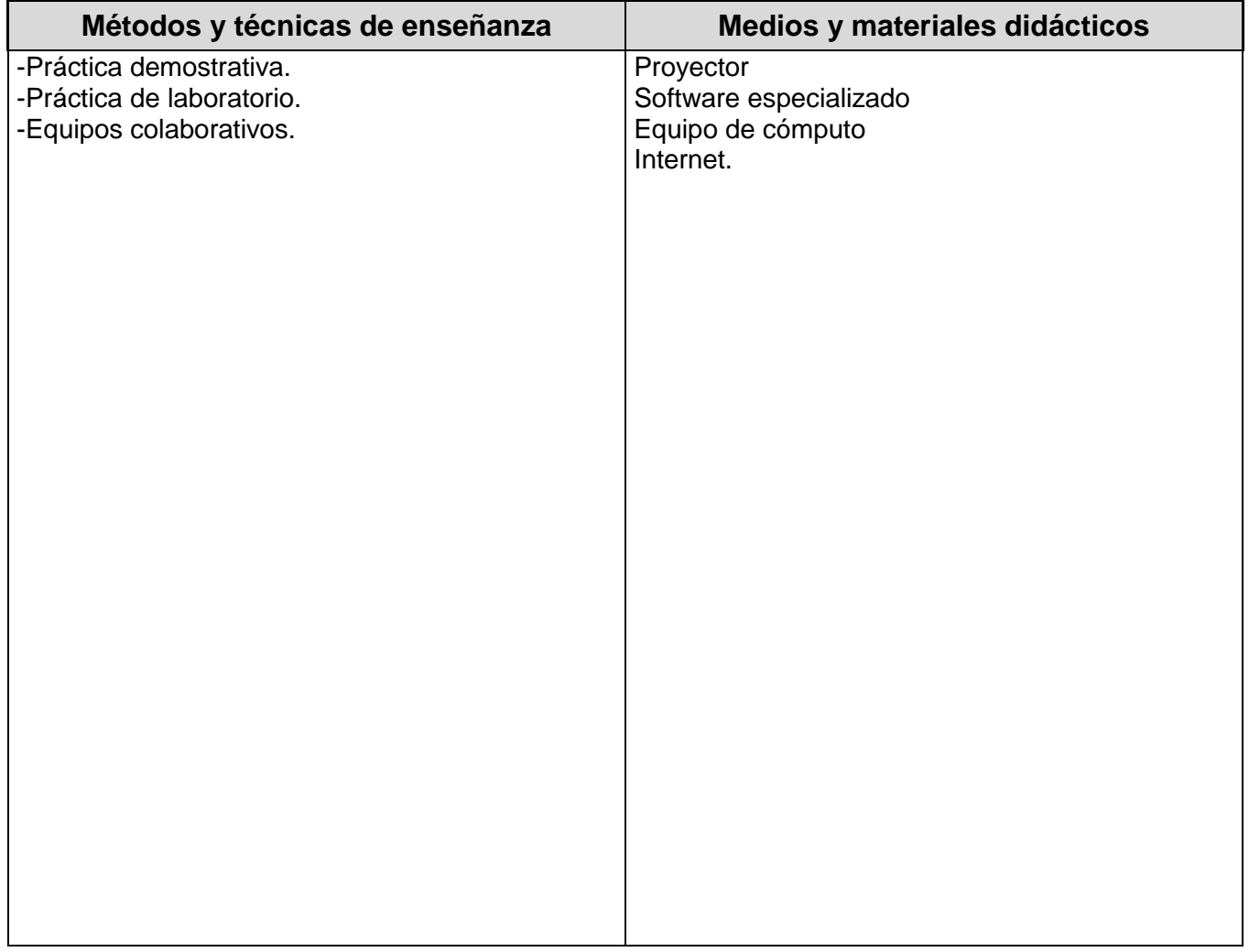

#### *ESPACIO FORMATIVO*

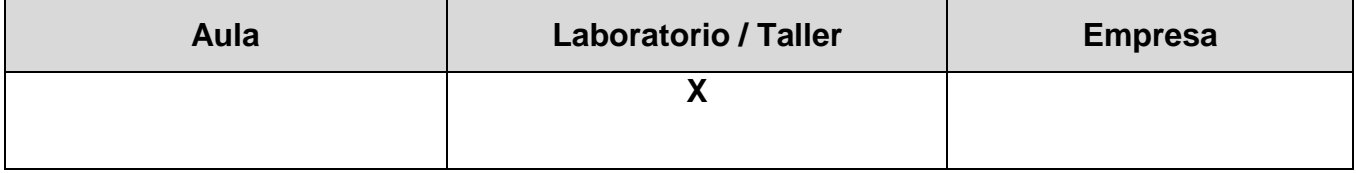

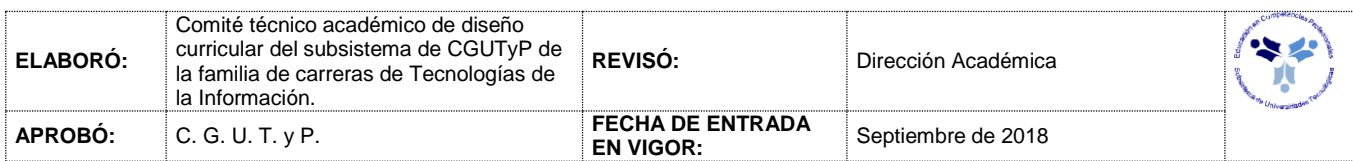

#### *CAPACIDADES DERIVADAS DE LAS COMPETENCIAS PROFESIONALES A LAS QUE CONTRIBUYE LA ASIGNATURA*

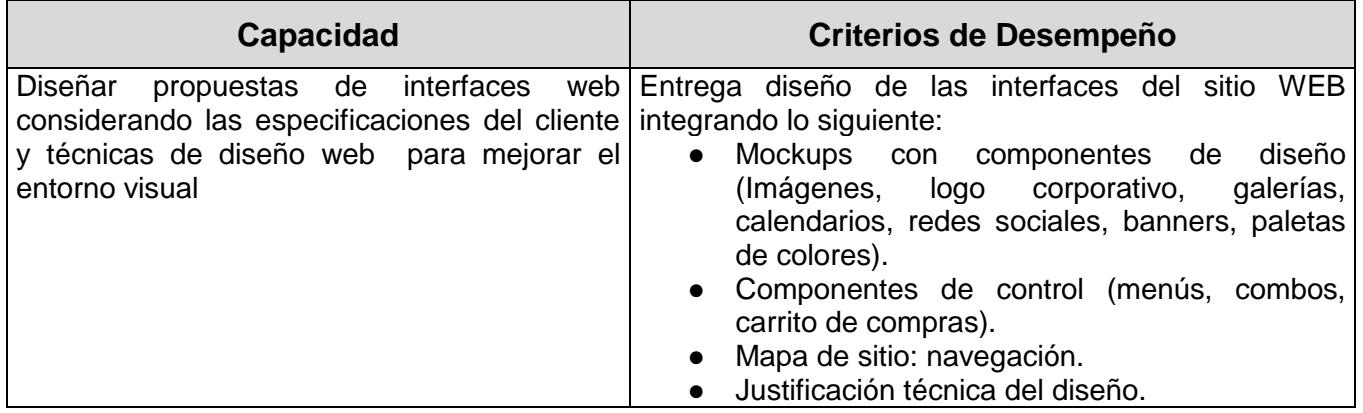

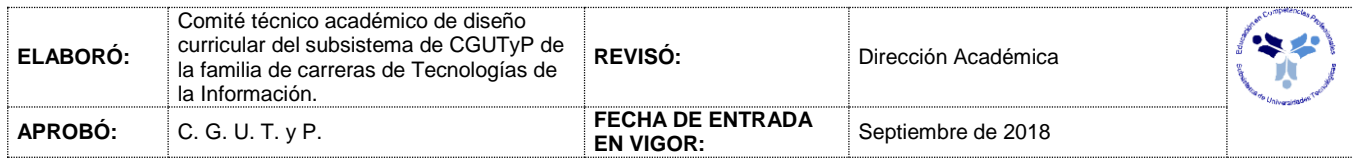

## *FUENTES BIBLIOGRÁFICAS*

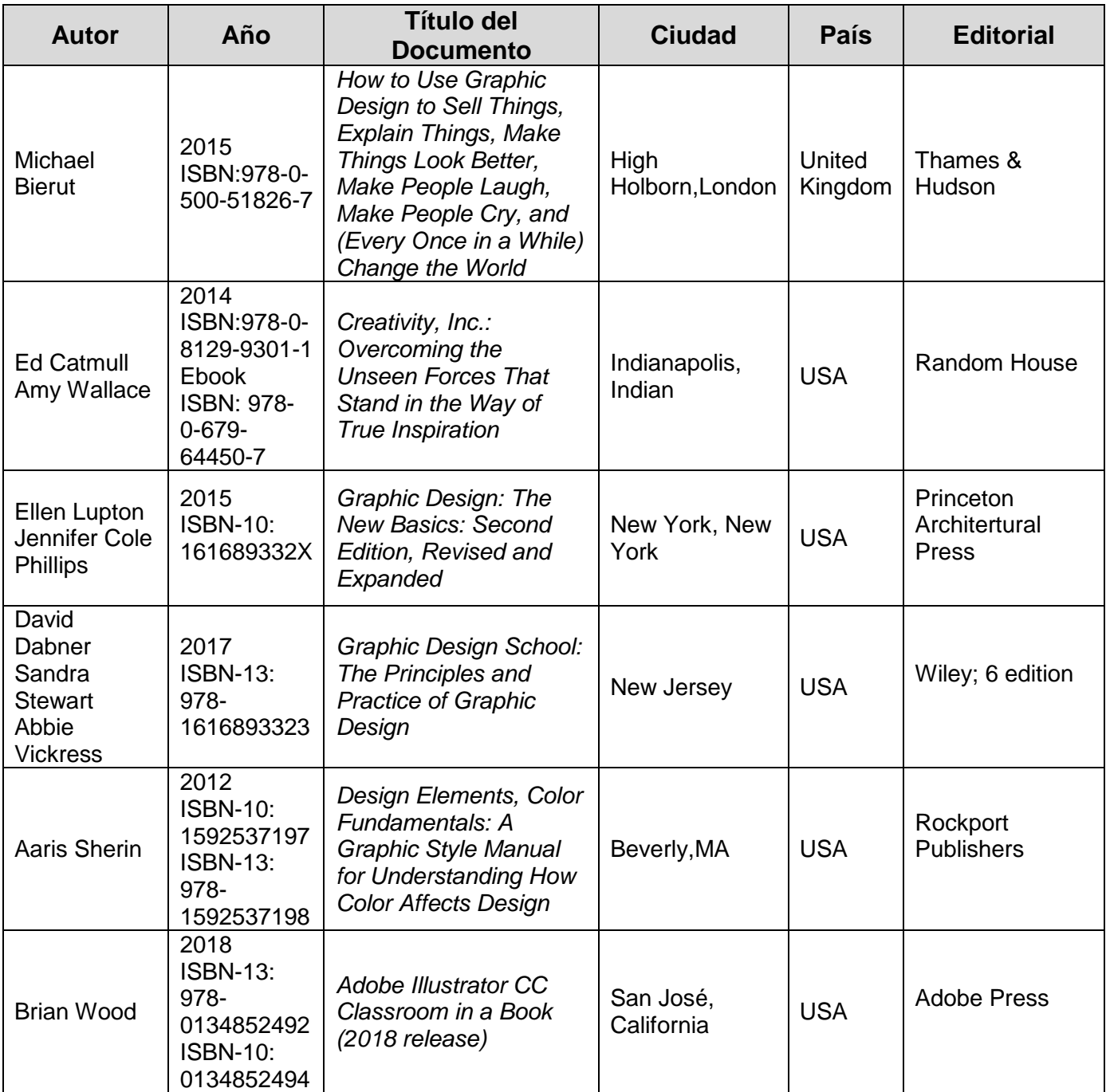

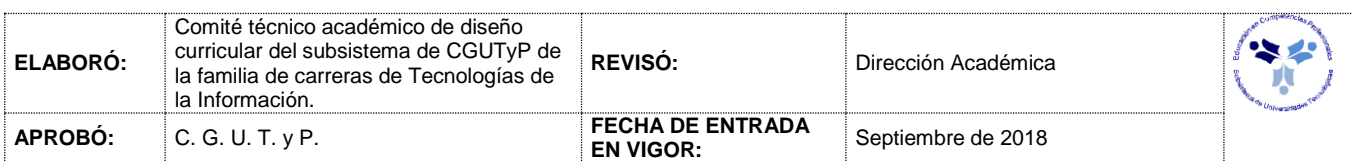

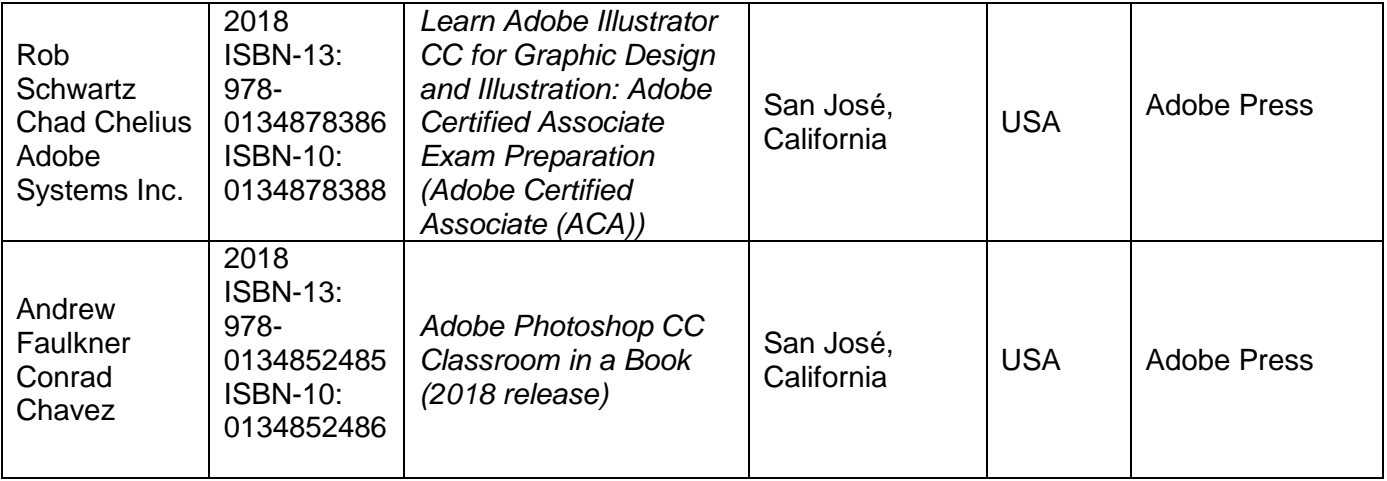

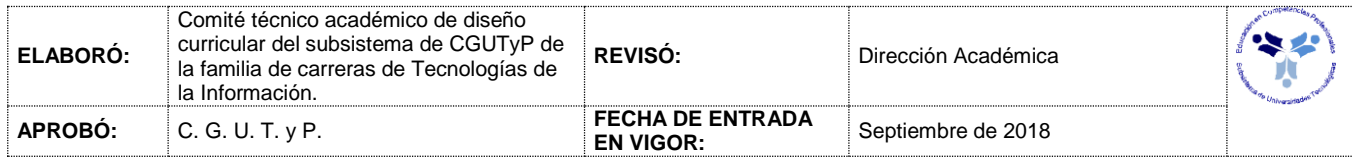